# **Topology Manager**

照屋 のぞみ*†*<sup>1</sup> 河 野 真 治*†*<sup>2</sup>

Alice Computation MetaComputation Alice Meta Computation  $\mbox{Meta Computation} \mbox{Meta Computation} \mbox{Topology Manager}$ 

 ${\hbox{Meta Computation}}$  Meta Computation  $NAT$   $Alice$ 

### **Improvement of Topology Manager for distributed system**

## Nozomi TERUYA*†*<sup>1</sup> and Shinji KONO *†*<sup>2</sup>

 $1.$ Data Segment Code Segment Alice<sup>?)</sup> Alice Alice Computation Meta Computation and the contract of the contract of the contract of the contract of the contract of the contract of the contract of the contract of the contract of the contract of the contract of the contract of the contract of the  $\epsilon$  Meta Computation Meta Computation TopologyManager that the same state  $\frac{1}{2}$  $NAT$ TopologyManager AliceVNC AliceChat Alice **2.** Alice **[Data Segment Code Segment]** Alice Code Segment CS Data Segment  $DS$  $\text{CS}$  by DS と実行される。CS を実行するために必要な入力され DS InputDS CS DS Output DS  $CS$   $1$ CS DS CS Alice Code Segment Data Segment Code Segment Data Segment Data Segment Data Segm Data Segment Data Seam Code Segment Code eam **1** CodeSegment Alice Java DS Java Object CS **CS** CodeSegment **[Data Segment Manager]** DS <sub>2</sub>

†1<br>Information Engineering, University of the Ryukyus.

*†*2<br>Information Engineering, University of the Ryukyus.

Alice DS Man-

Alice  $\lambda$ 

ager( DSM) CS DSM DS Manager String key Manager key DS DSM Local DSM Remote DSM Local DSM  ${\rm Remote\ DSM} \qquad \qquad {\rm Local}$ DSM proxy の数だけ存在する(図 2 )。他ノードの Local DSM Remote DSM

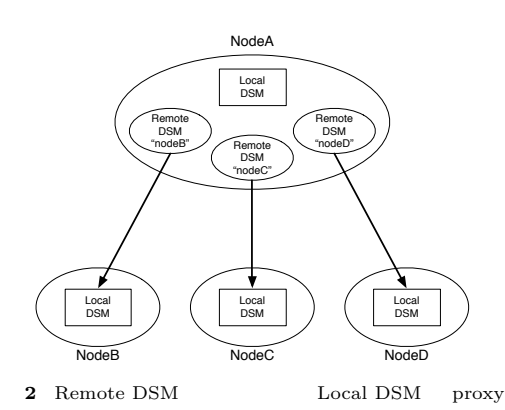

**[Computation Meta Computation]**

Alice Computation Computation Meta Computation

Alice Computation key DS DS CS Alice Meta Computation Remote

Alice Computation Computation Alice の機能を追加するということはプログラマ側 Computation Meta Computation Alice Meta Computation  $\text{CS}$   $CS/DS$ 

Topology Manager

DOT Language<sup>1)</sup> DOT Language

 $\mathbf 1$  $3$ 

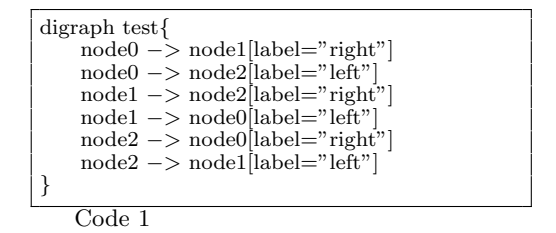

DOT Language dot

Topology Manager

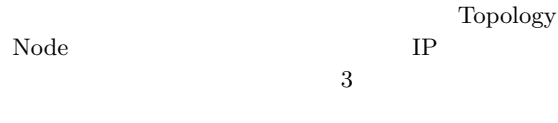

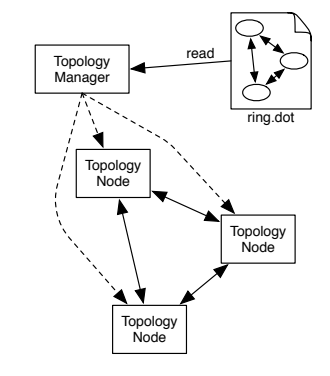

**3** Topology Manager

havel 2000 and 2000 and 2000 and 2000 and 2000 and 2000 and 2000 and 2000 and 2000 and 2000 and 200 Remote DSM **Topology Node** Topology Node Topology Manager IP

**[Topology Manager]**

#### Alice  $\overline{a}$

Meta Computation

Topology Manager Meta Computation Topology Manager

Topology Manager

Topology Manager  $\hfill\textsc{Topology}$  Node Topology Manager Topology Node Topology Node Topology Manager Topology Manager Binary Tree Star Topology Manager  $Meta$ Computation(Keep Alive) Meta Computation Root Node Node1 | Node2 Node3 | Node4 1. Direct conn  $VNCServer \leftarrow \left( \begin{array}{c} Root \\ Model \end{array} \right)$  2. Framebuffer Update

#### **3. TreeVNC NAT**

 $\begin{tabular}{cc} TreeVNC & & & \\ & 2) & \end{tabular}$  $\mathbf{VNC}$  $TightVNC<sup>3</sup>$ VNC  $\blacksquare$ 

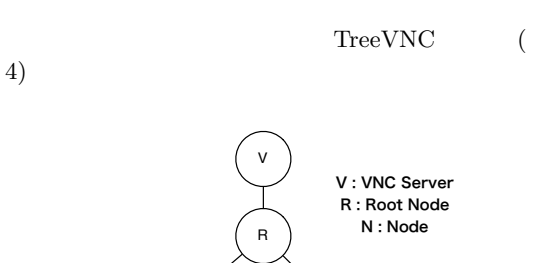

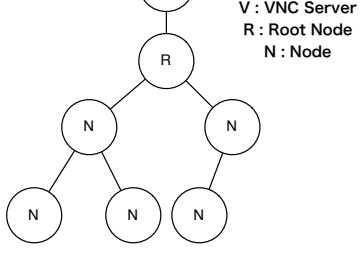

**4** TreeVNC

TreeVNC

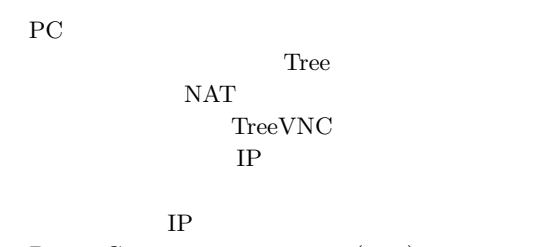

Direct Connection (5)

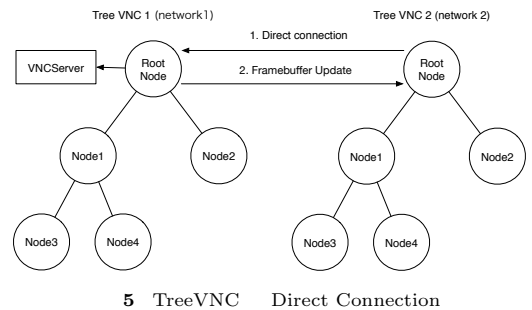

Server Change Request TreeVNC

> TreeVNC NAT NAT

 $1$ Alice Topology Manager NAT

#### **4. AliceVNC** AliceChat

Alice 30 and 7 and 7 and 7 and 7 and 7 and 7 and 7 and 7 and 7 and 7 and 7 and 7 and 7 and 7 and 7 and 7 and 7

んだい こうしょう しょうしょう しょうしょう しょうしゅう しょうしゅう しょうしゅう しょうしゅう しょうしゅう しょうしゅう しょうしゅう しょうしゅう しょうしゅう しょうしゅう しょうしょく しょうしゅう  ${\bf TreeVNC\quad Star \hspace{24pt} {\bf Char} \hspace{24pt} {\bf Char}$  $\begin{array}{ll} \mathrm{AliceVNC} & \mathrm{AliceChat} \end{array}$ 

AliceChat

AliceVNC AliceVNC AliceChat

#### **5. Topology Manager**

**[**別トポロジー間での接続**]**

AliceVNC AliceChat

## $6\phantom{1}6$

- $(1)$  Node Topology Manager(A) IP Topology Manager(B) DSM
- (2) Topology Manager(B) RootNode(B) Topology Manager(A)

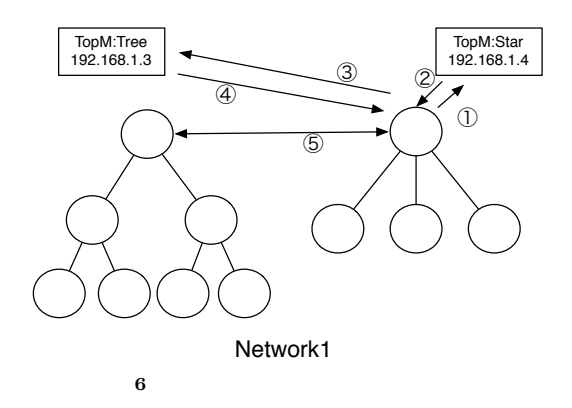

 $(3)$  RootNode(B) Topology Manager(A)

 $(4)$  RootNode(A)  $\begin{minipage}[c]{0.4\linewidth} \textbf{Alice} & \textbf{Chat} \end{minipage}$ 

 $(1)$  AliceChat AliceVNC TopologyManager Node RootNode(B) Topology Manager $(B)$ RootNode Topology Manager(B) Topology Manager $(A)$  $(2)$  AliceVNC

Alice Topology Manager Topology Manager 2000 and 2000 and 2000 and 2000 and 2000 and 2000 and 2000 and 2000 and 2000 and 2000 and 2000 and 2000 a Topology Node Meta Computation Topology Manager node nodeName IP HashMap "nodeTable" Key DS Topology Node Topology Manager nodeName "hostname" Key Topology Manager TopolovNode nodeName "hostname" 1 Key TopologyNode TopologyManager

Meta Computation Local DSM  $\qquad$  Topology Manager  $\qquad$  Local  $DSM$  ( 7) Topology Manager DSM nodeName BSM TopologyNode Topology Manager Alice DSM

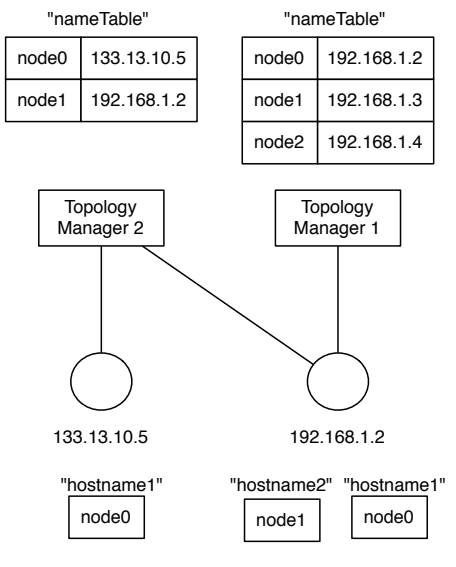

**7** Topology Node nodeName

class static class Local DSM static research of the static research of the static research of the static research of the static research of the static research of the static research of the static research of the static research of the static rese Alice 2012 and 2012 and 2012 and 2012 and 2012 and 2012 and 2012 and 2012 and 2012 and 2012 and 2013 and 2013 Key "hostname" Topology Manager Key Topology Manager Alice static class

DSM

**[**別ネットワーク間での接続**]** TreeVNC でお互いにプライベートネットワークの ノードの接続をするには、NAT 越えのための中継プ

Alice  $\overline{A}$  $IP$ Topology Manager( Global Topology Manager) Topology Manager
Private Topology Manager

Global Topology Manager root node  $\qquad \qquad \qquad 3$ Topology Manager Topology Manager

NAT Topology Manager Meta Computation Meta Meta Computation  $(0)$  (Network1) IP Global Topology Manager

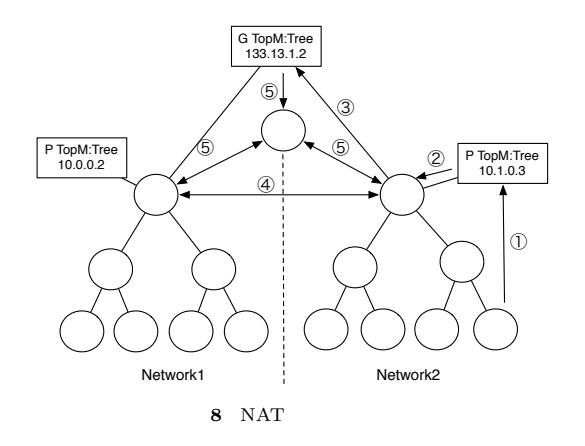

- $(1)$  (Network2) Node Global Topology Manager IP Topology Manager DSM
- ( 2 ) Topology Manager RootNode Global Topology Manager
- $(3)$  RootNode Grobal Topology Manager IP Global Topology Manager TP

NAT IP / RootNode

- $(4)$  UDP hole punching Network1 root node Network2 root node
- $(5)$  Global Topology Manager CS
	- Meta Meta Computation NAT Topology Manager Topology Node

#### $6.$

- 1) : Dot Language, http://www.graphviz.org/. 2) Tatsuki IHA and Shinji KONO: LAN PC  $TreeVNC$  56  $(2015).$ 3) : TightVNC Software, http://www.tightvnc. com.
- 4) Nozomi Teruya and Shinji KONO: Alice PC  $56$  (2015).